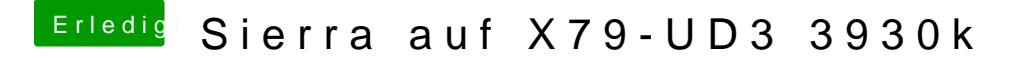

Beitrag von derHackfan vom 26. Mai 2017, 21:05

Lade doch mal deine config.plist hier im Thread hoch, dann kann sich d versuchen oder verzweifeln.